The copy filmed here has been reproduced thenks to the generosity of:

**Dana Porter Arts Library University of Waterloo** 

The images appeering here are the best quelity possible considering the condition and legibility of the original copy and in keeping with the filming contrect specifications.

Original copies in printed paper covers era flimed beginning with the front cover and ending on the last page with a printed or liiustrated impression, or the back cover when eppropriate. All other originel copies are filmed beginning on the first page with a printed or illustrated impression, end ending on the last page with a printed or Illustrated impression.

The lest recorded freme on each microfiche shall contain the symbol  $\rightarrow$  (meaning "CON-TINUED"), or the symbol  $\nabla$  (meaning "END"), whichever applies.

Meps, pletes, charts, etc., may be filmed at different reduction ratios. Those too lerge to be entirely included in one exposure are filmed beginning in the upper left hand corner, left to right and top to bottom, es many frames as reguired. The following diagrems illustrete the mathod:

L'exempleire filmé fut reproduit grâce à la aénérosité de:

> **Dana Porter Arts Library University of Waterloo**

Les images suivantes ont été reproduites avec le plus grand soin, compte tenu de la condition et de la netteté de l'exempiaire filmé, et en conformité evec les conditions du contrat de filmage.

Les exemplaires originaux dont la couverture en papier est imprimée sont filmés en commençant par le premier plat et en terminant solt par la dernière page qui comporte une empreinte d'Impression ou d'illustration, soit per le second piat, seion le cas. Tous les autres exemplaires origineux sont filmés en commençent par la première pege qui comporte une empreinte d'impression ou d'illustration et en terminent per la dernière pege qui comporte une telle empreinte.

Un des symboies sulvants apparaîtra sur la dernière imege de chaque microfiche, seion le ces: le symbole - signifie "A SUIVRE", le symbole V signifie "FIN".

Les cartes, pianches, tableaux, etc., peuvent être filmés à des taux de réduction différents. Lorsque le document est trop grand pour être reproduit en un seul ciiché, il est filmé à pertir de l'angle supérieur gauche, de gauche à droite, et de haut en bes, en prenant le nombre d'Images nécessaire. Les diagrammes suivents Illustrent le méthode.

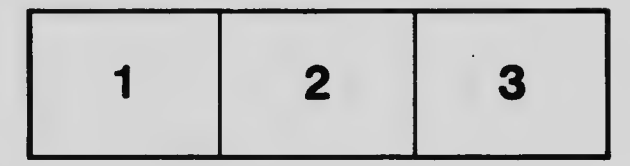

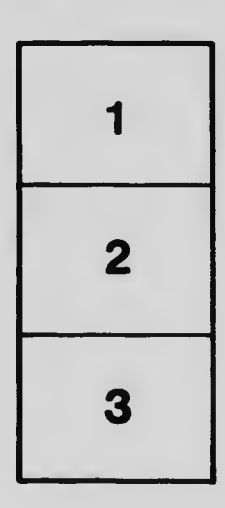

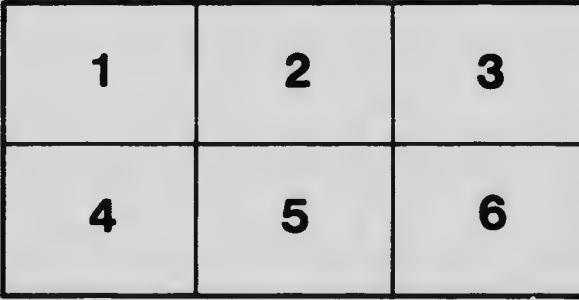